How To Install Xposed [Framework](http://get.tomsorg.com/goto.php?q=How To Install Xposed Framework Lollipop 5.1) Lollipop 5.1 >[>>>CLICK](http://get.tomsorg.com/goto.php?q=How To Install Xposed Framework Lollipop 5.1) HERE<<<

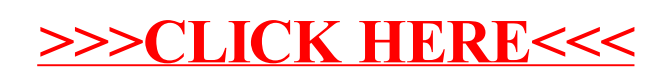